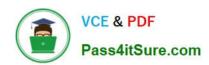

# 1Z0-869<sup>Q&As</sup>

Java Mobile Edition 1 Mobile Application Developer Certified Professional Exam

# Pass Oracle 1Z0-869 Exam with 100% Guarantee

Free Download Real Questions & Answers **PDF** and **VCE** file from:

https://www.pass4itsure.com/1z0-869.html

100% Passing Guarantee 100% Money Back Assurance

Following Questions and Answers are all new published by Oracle
Official Exam Center

- Instant Download After Purchase
- 100% Money Back Guarantee
- 365 Days Free Update
- 800,000+ Satisfied Customers

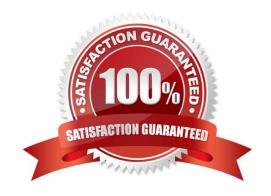

## https://www.pass4itsure.com/1z0-869.html

2024 Latest pass4itsure 1Z0-869 PDF and VCE dumps Download

#### **QUESTION 1**

| How are labels for Command ob | jects displayed to the user? |
|-------------------------------|------------------------------|
|-------------------------------|------------------------------|

- A. The device shows either the short or the long label.
- B. Both short and long labels are always available for the user to view.
- C. The short label is always available to view, while the long label may be displayed occasionally.
- D. The long label is only for description and is never displayed.

Correct Answer: A

#### **QUESTION 2**

Which three are defined as user interaction permission modes? (Choose three.)

- A. global
- B. session
- C. oneshot
- D. application
- E. blanket

Correct Answer: BCE

#### **QUESTION 3**

Given the MIDlet code:

11.

DatagramConnection dgc = (DatagramConnection)Connector.open("datagram://:444");

12.

Datagram datagram = dgc.newDatagram(20);

13.

dgc.receive(datagram);

14.

byte[] data = datagram.getData();

15.

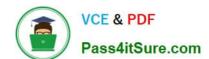

## https://www.pass4itsure.com/1z0-869.html

2024 Latest pass4itsure 1Z0-869 PDF and VCE dumps Download

| String s = new String(data);                                                                 |
|----------------------------------------------------------------------------------------------|
| 16.                                                                                          |
| list.append(s, null);                                                                        |
| 17.                                                                                          |
| System.out.println("Datagram received: " + s);                                               |
| Which two are true regarding the portability of the code between devices? (Choose two.)      |
| A. Installation will fail on devices that do not support datagrams.                          |
| B. Datagrams may not be supported on all platforms.                                          |
| C. The code is portable because all the classes and interfaces used are defined in the CLDC. |
| D. Port 444 may be restricted or ignored by some MIDP implementations.                       |
| Correct Answer: BD                                                                           |
|                                                                                              |
| QUESTION 4                                                                                   |
| Which is used to retrieve the version of MIDP a device has implemented?                      |
| A. System.getAppProperty("microedition.platform")                                            |
| B. System.getAppProperty("microedition.profiles")                                            |
| C. System.getProperty("microedition.configuration")                                          |
| D. System.getProperty("microedition.platform")                                               |
| E. System.getProperty("microedition.profiles")                                               |
| Correct Answer: E                                                                            |
|                                                                                              |

#### **QUESTION 5**

Which two are true about record stores? (Choose two.)

A. If two MIDIet suites each have a record store with the same name, then those suites CANNOT share those identically named record stores.

- B. A MIDlet CANNOT access a given record store using multiple simultaneous threads.
- C. Record store names are case sensitive.
- D. The API does NOT provide locking operations for record stores.
- E. MIDlet suites that contain shared record stores are identified by using attributes from that suite\\'s JAR file.

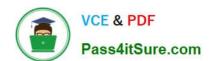

## https://www.pass4itsure.com/1z0-869.html 2024 Latest pass4itsure 1Z0-869 PDF and VCE dumps Download

Correct Answer: CD

<u>Latest 1Z0-869 Dumps</u> <u>1Z0-869 Practice Test</u>

1Z0-869 Braindumps